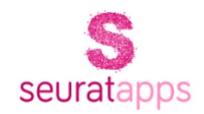

# How to Install nopCommerce Google Shopping Feed Plugin

Updated on 25 June 2018

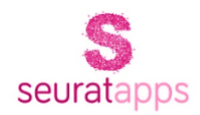

### **Contents**

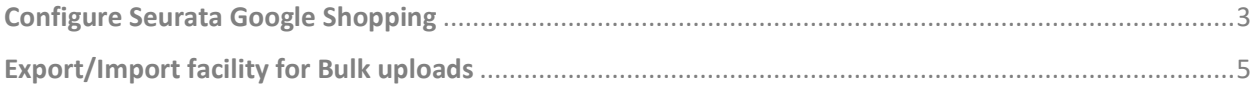

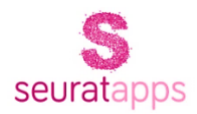

## <span id="page-2-0"></span>Configure Seurata Google Shopping

### **Step 1**

Enter Google Shopping Merchant Id. You can get your Merchant ID by visiting Google Shopping [Merchant Center](https://merchants.google.com/Signup) account.

### **Step 2**

Next click on '**Integrate Google Account**' button which appears after submitting your merchant ID. You will be redirected to Google Login screen. Enter your credentials to login.

### **Step 3**

Once your Google Account is successfully integrated. Select your Target Country along with other options and click on Save button. It will prepare a list of your products, which can later be synched to Google Merchant Center. To sync your products correctly, make sure you check each product under the '**Seurata Plugins > Google Shopping > Products**' tab.

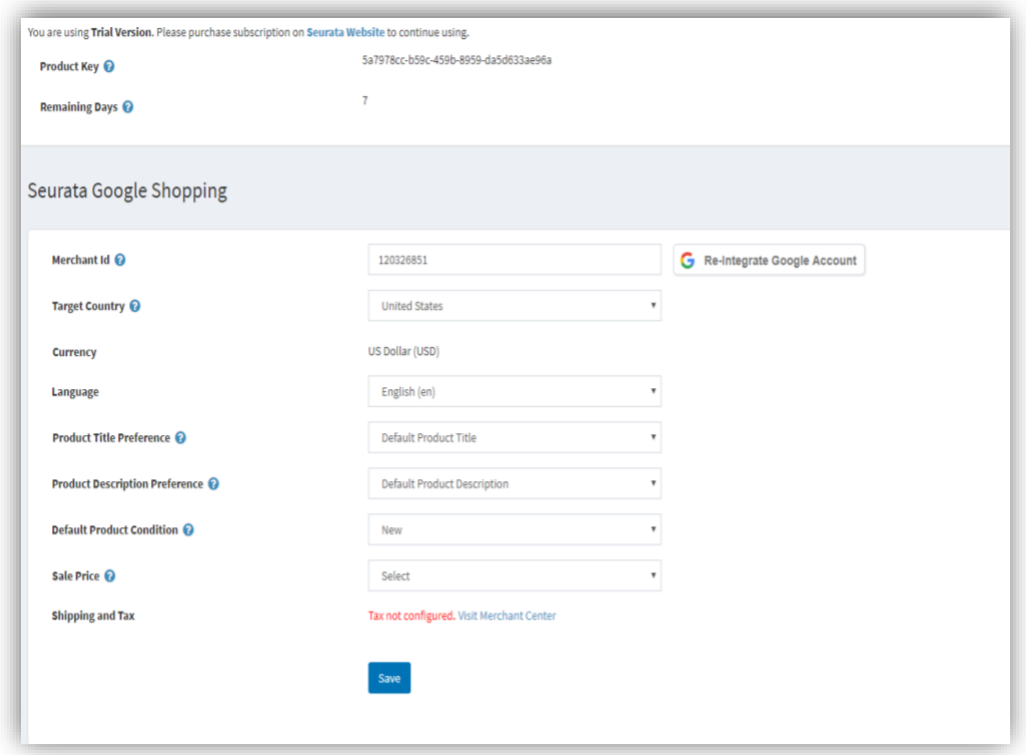

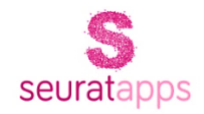

**Note**

- If you change your Google account password, you will have to click on '**Re-Integrate Google Account**' and login to your Google Account.
- You can either synch each product individually or export/import product lists.
- Taxes and Shipping Rates must be configured at Google shopping merchant center.

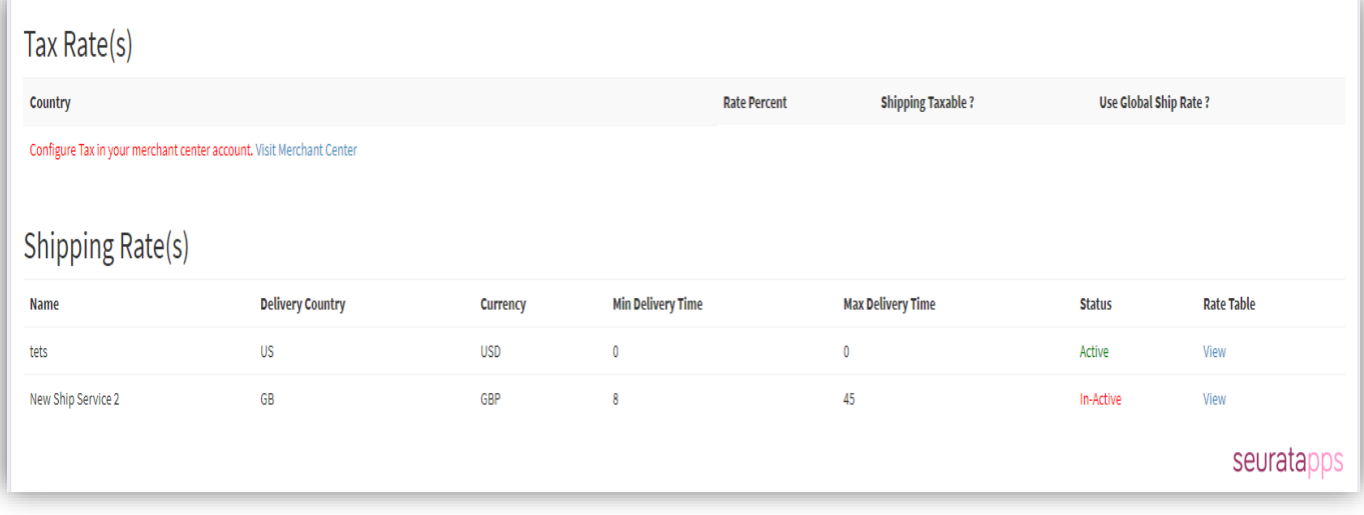

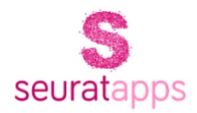

# <span id="page-4-0"></span>Export/Import facility for Bulk uploads

### **Step 1**

When the you selects product(**least one product**) & click on export feed. The excel sheet gets downloaded.

### **Step 2**

To keep the format of your worksheet intact, please make sure you add the products in rows as shown. Now use the 'import facility' to proceed with the upload.

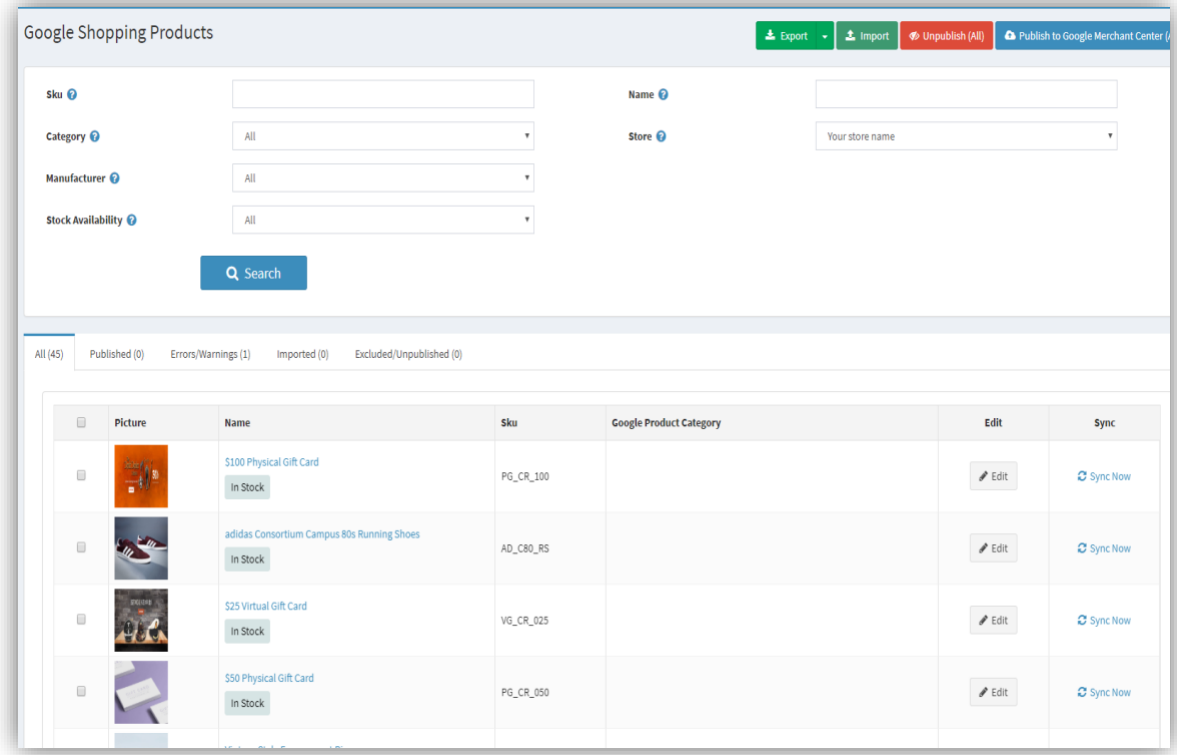

### **Step 3**

Next, click '**Publish to Google Merchant Center**' and you are done!

**Note:** Import Export/Import can be used **ONLY** after the initial configuration steps are complete and after you have added at least ONE product successfully.

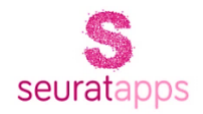

### [About Us](https://www.seurata.com/)

Seurata makes useful, little applications that deliver big impact for your business. From mobile apps to plugins, extensions and integrations; we are focussed on extending the value of great ecommerce platforms like nopCommerce, Shopify, and Content Management Systems like Umbraco.

### [Contact Us](https://www.seurata.com/contactus)